```
Развернуть массив наоборот (реверс)
1 5 6 9 2 => 2 9 6 5 1
```

```
void reverse(int p[],int razmer)
\{ int i;
   int help=0;
  for(i=0;i<razmer/2;i++)
 {
      help=p[i];
      p[i]=p[razmer-i-1];
      p[razmer-i-1]=help;
   }
}
```
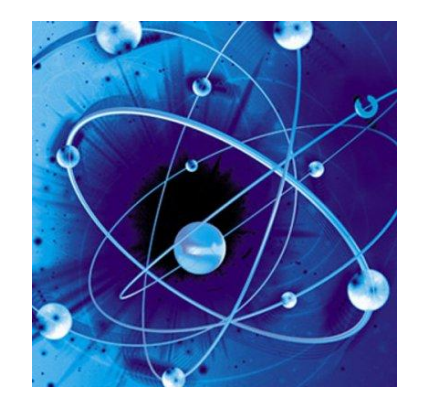